## SAP ABAP table /SAPPSSRM/S\_INFU\_ACT\_ITEM\_DATA {Line item data for the active version}

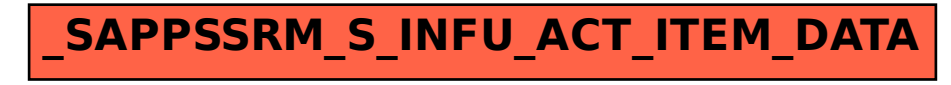